# **Use User Manual**

Getting the books **Use User Manual** now is not type of challenging means. You could not unaccompanied going later ebook stock or library or borrowing from your connections to door them. This is an certainly easy means to specifically get guide by on-line. This online notice Use User Manual can be one of the options to accompany you subsequent to having additional time.

It will not waste your time. say you will me, the e-book will extremely appearance you other business to read. Just invest little get older to entre this on-line pronouncement **Use User Manual** as without difficulty as review them wherever you are now.

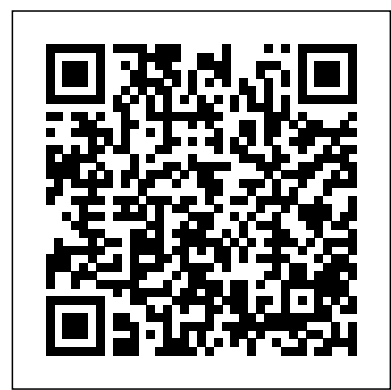

*iPhone 7: The Complete User Manual For Dummies, Beginners, and Seniors (The User Manual like No Other) 2nd Edition* Stripe Press Are you new to iPhone 7, and iPhone 7 Plus? This book shows you exciting tips and in-depth tutorials you need to know about the new iPhone 8 features and the iOS 13 user interface. This iPhone 7 Guide is packed with top tips and in-depth tutorials. You'll uncover the exclusive features of this new iPhone, learn how to take incredible photos, learn how to start dark mode settings and customize your phone, discover how to use iOS 13, how to create and use iPhone 7 shortcuts and gestures, and its built-in apps, plus much more. In this book you'll discover: How to set up your brand new iPhone How to Use Look Around feature in Apple Maps How to Customize Your iPhone How to Use the New Gestures for Copy, Cut, Paste, Redo and Undo How to Use Cycle Tracking in Health iPhone 8 tips and tricks tutorials Software & hardware features of iPhone 7 In-depth camera tutorial Top iPhone gestures and shortcuts How to fix common iPhone problems Detailed app tutorials The secrets of mastering mobile photography How to use iPhone 7 without a Home button Tips and tutorials for unlocking iPhones, and more. Troubleshooting tips 5 best camera applications you need and tutorial. ...and many more! This book is the best user manual you need to guide you on how to use and optimally maximize your iPhone. This book has comprehensive tips & in-depth tutorials for beginners, dummies, seniors, kids, teens, and adults. By the time you've finished reading this book, you'll be a pro in nearly everything related to iPhone and iOS.

## **Windows 8 User's Manual Springer**

More than 100,000 entrepreneurs rely on this book. The National Science Foundation pays hundreds of startup teams each year to follow the process outlined in the book, and it's taught at Stanford, Berkeley, Columbia and more than 100 other leading universities worldwide. Why? The Startup Owner's Manual guides you, stepby-step, as you put the Customer Development process to work. This method was created by renowned Silicon Valley startup expert Steve Blank, co-creator with Eric Ries of the "Lean Startup" movement and tested and refined by him for more than a decade. This 608-page how-to guide includes over 100 charts, graphs, and diagrams, plus 77 valuable checklists that guide you as you drive your company toward profitability. It will help you: Avoid the 9 deadly sins that destroy startups' chances for success Use the Customer Development method to bring your business idea to life Incorporate the Business Model Canvas as the organizing principle for startup hypotheses Identify your customers and determine how to "get, keep and grow" customers profitably Compute how you'll drive your startup to repeatable, scalable profits. The Startup Owners Manual was originally published by K&S Ranch Publishing Inc. and is now available from Wiley. The cover, design, and content are the same as the prior release and should not be considered a new or updated product.

### **The News** Springer

For more than 20 years, FrameMaker has been the choice for technical communicators worldwide. Like any sophisticated machine, FrameMaker works best when set up and maintained properly. Use the information and techniques in this book to get the most out of your FrameMaker investment. Quickly learn to perform basic operations and word processing functions, design templates and maintainthem, get started with Adobe Extend Script, and more. Join One of Fuller's most popular works, the conversation at www.framemaker11book.com. There you'll find blog posts, comments, and the most up-to-date information about FrameMaker.

CASL User Manual Springer

By popular request for self-explanatory iPhone XR guide with step by step screenshots and easy to understand tips. This iPhone User Manual fully provides a solution to every difficult operational problem through do-it-yourself step by step latest tips, hint, and tactics; backed-up with many clear pictures and important screenshots that will make the uses of your iPhone XR simple as ABC... in solving problems. However, here are a few of what you will comprehensively learn out of many new tips and tactics in this iPhone XR Manual: How you can understand the general operational tools (Apps). How you can successfully make Apple ID, Face ID, and Passcode. How you can set up your iPhone XR manually and automatically. How you can update and upgrade default iOS 12 to the latest iOS 13 version How you can transfer documents or data from Android Phone to iPhone XR How you can efficiently use your iPhone Camera to take a professional shot or video. How you can customize all-important apps' commands into the control center How you can successfully use CarPlay in your

car. How you can use Find My App to recover your lost iPhone XR How you can customize Animoji for FaceTime or Video Calls or iMessage. How you can use Health App to track your Menstrual Cycle, Daily Meals, Sleep, Steps, Calories, Heart Conditions, Fertility... many other Activities. How you can use Siri to do many features (e.g. making a call, sending a message, setting alarm, reminding plans, etc.) of different Apps on your iPhone XR ... and many others. In this iPhone XR Manual Book, you will completely enjoy all you could benefit from iPhone 11, iPhone 11 Pro, and 11 Pro Max on your iPhone XR. Although, iPhone XR was produced with iPhone XS & XS Max using iPhone Operation System 12 (iOS 12) a year after the release of the first-full screen iPhone X running with iOS 11 by Apple Company. More so, there is a Bonus Guide on experience in the use o~ the language How you can successfully apply protective accessories like Case iPhone XR and Screen Protector without bubbles for you to safeguard and protect your iPhone. To Get Your Copy of This iPhone XR User Manual By Making A Step of Clicking on the BUY NOW Button

Panaflex Users' Manual Rodale Books Set in a Paris apartment block, this novel describes in minute detail the lives of the inhabitants and the apartments they inhabit at a specific moment in time. Quick and Nimble User Manual Like No Other We all have heard of and used "user manuals." A user manual is a document to assist a user in using and working with a piece of equipment or software product. They are developed to guide the user so that they will have less problems and be more successful in using the product. What if every person came with a user manual? A guide that explains who they are and how to work with them? A few words that would provide insight into who they are and what you can do to connect with them better. The Are you new to iPhone X, XR, XS & XS Max, or are opportunity for creating greater understanding and opening productive, and transformational, conversations then becomes more possible. Better conversations lead to better relationships. Better relationships allow an environment of innovation and productivity. Trustful relationships in teams are at the foundation of psychologically safe work places. The latest research shows a direct correlation between trust and performance.The User Manual of Me is an online tool and companion workbook's purpose is to assist you in a personal brand statement to help others understand who you are, what you value, and how you like to work. It shows you how to construct experience and life. The whole process is as fast a personal leadership brand statement according to the latest neuroscience research that has been proven to connect with people better.A well-crafted leadership band statement's purpose is to evoke positive emotions, thoughts, and images in people. To help you connect with others on a personal level and open the channels of communication about what is important and valuable in working better together. IPhone 11 McGraw-Hill Companies Operating Manual for Spaceship Earth, is a brilliant synthesis of his world view. In this very accessible volume, Fuller investigates the great challenges facing humanity. How will humanity survive? How does automation influence individualization? How can we utilize our resources more effectively to realize our potential to end poverty in this generation? He questions the concept of specialization, calls for a design revolution of innovation, and offers advice on how to guide "spaceship earth" toward a sustainable future. Description by Lars Muller Publishers, courtesy of The Estate of Buckminster Fuller

**MacOS Catalina User Guide** Penguin UK A preliminary version o~ the programming language Pascal was dra~ted in 1968. It ~ollowed in its spirit the A1gol-6m and Algo1-W 1ine o~ 1anguages. A~ter an extensive deve10pment phase, a~irst compiler became operational in 197m, and pub1ication ~ollowed a year 1ater (see Re~erences 1 and 8, p.1m4). The growing interest in the deve10pment of compilers ~or other computers ca11ed ~or a conso1idation o~ Pascal, and two years of dictated a few revisions. This 1ed in 1973 to the pub1ication o~ a Revised Report and a de~inition o~ a 1anguage representation in terms of the ISO cha:.:.acter set. This booklet consists o~ two parts: The User Manual, and the Revised Report. The ManUAl is directed to those who have previous1y acquired some ~ami1iarity with computer programming, and who wish to get acquainted with the 1anguage Pascal. Hence, the style o~ the Manual is that o~ a tutorial, and many examp1e~ are inc1uded to demonstrate the various ~eatures o~ Pascal. Summarising tab1es and syntax speci~ications are added as Appendices. The Report is inc1uded in this booklet to serve as a concise, u1timate reference ~or both programmers and imp1ementors. It defines stAndArd Pascal which constitutes a common base between various implementations of the 1anguage. The User Manual of Me Lulu.com you confused about their differences and similarities, or do you plan to buy a new iPhone or to will to know more about what you can do with

your iPhone mobile phone? There are tips that you would not find in the official Apple resources, which we have put together in this comprehensive book for all iPhone users, especially for you, we have collected in this book the most common tips of the new iPhone X series. This is the complete guide for you, as you would get simplified followthrough instructions on every possible thing you should know about iPhone X, XR, XS & XS Max, how you can customize the iPhone as well as amazing Tips & tricks you never would find in the original iPhone manual. If you have not purchased it yet, and want to try iPhone X, you have nothing to worry about, because this book has a lot of information, tips and tricks for the perfect mobile phone that would improve your user as you can imagine. Only a few steps will require some technical approach and workarounds that would turn you into an iPhone geek and guru in no time. This simplified book would also get you equipped with basic knowledge on how to take the maximum advantage of your iCloud, iPhone camera like a professional photographer, how to troubleshoot & fix some iPhone problems yourself without stress, advanced tips and tricks that will make you a Pro in less than 30minutes of reading this book, and lot more. Also, this book is simple enough to understand and a follow-through guide suitable for kids, adolescents, teens, and adults, even for beginners or dummies, seniors, or an expert in the computer and technology niche. Phila Perry's book helps you accomplish everything you would need to know and learn in a more simplified and enjoyable form. After reading this, you can use your phone to the fullest.

IPhone 7 White Knight Press

Are you new to iPhone 7, and iPhone 7 Plus? This book shows you exciting tips and indepth tutorials you need to know about the new iPhone 8 features and the iOS 13 user interface. This iPhone 7 Guide is packed with top tips and in-depth tutorials. You'll uncover the exclusive features of this new iPhone, learn how to take incredible photos, learn how to start dark mode settings and customize your phone, discover how to use iOS 13, how to create and use iPhone 7 shortcuts and gestures, and its built-in apps, plus much more. This book is the best user manual you need to

guide you on how to use and optimally maximize your iPhone. This book has comprehensive tips & in-depth tutorials for achieve more productivity on your Mac beginners, dummies, seniors, kids, teens, and adults. By the time you've finished reading this book, you'll be a pro in nearly everything related to iPhone and iOS.

#### **IPhone 8** John Wiley & Sons

"Technical communication is the process of making and sharing ideas and information in the workplace as well as the set of applications such as letters, emails, instructions, reports, proposals, websites, and blogs that comprise the documents you write...Specifically, technical writing involves communicating complex information to a specific audience who will use it to accomplish some goal or task in a manner that is accurate, useful, and clear. Whether you write an email to your professor or supervisor, develop a presentation or report, design a sales flyer, or create a web page, you are a technical communicator." (Chapter 1)

#### **M.O.M. (Mom Operating Manual)** Abrams

The must-have manual to understand and use the latest edition of the Fifth Edition The professional standard in the field of project management, A Guide to the Project Management Body of Knowledge (PMBOK® Guide—Fifth Edition) published by the Project Management Institute (PMI®) serves as the ultimate resource for professionals and as a valuable studying and training device for students taking the PMP® Exam. A User's Manual to the PMBOK® Guide takes the next logical step to act as a true user's manual. With an accessible format and easy-to-understand language, it helps to not only distill essential information contained in the PMBOK® Guide—Fifth Edition, but also fills an educational gap by offering instruction on how to apply its various tools and techniques. This edition of the User's Manual: Defines each project management process in the PMBOK® Guide—Fifth Edition, describes the intent, and discusses the individual ITTOs (inputs, tools and techniques, and outputs) Features examples, handy tips, and sample forms to supplement learning Contains a data flow diagram of each process in the PMBOK® Guide—Fifth Edition to show how information is distributed Is updated to provide deeper coverage of stakeholder management and to include new processes for scope, schedule, cost, and stakeholder management The User's Manual enables you to put the PMBOK Guide—Fifth Edition to work on your projects. It will help you implement the processes described in the PMBOK Guide—Fifth Edition and apply the tools and techniques to help make your projects successful. Thorough in coverage and rich in content, it is a worthy companion to augment the important strategies laid out in the PMBOK® Guide—Fifth Edition, and the one book that aspiring or professional project managers should never be without. Fully updated to align with A Guide to the Project Management Body of Knowledge (PMBOK® Guide)–Fifth Edition Describes how to apply tools and techniques for projects and how to create process outputs Presents information by process group Expands upon the PMBOK® Guide with information on the sponsor's role and planning loops Integrates and describes interpersonal skills into the process where they are identified (PMBOK, PMI, PMP and Project Management Professional are registered marks of the Project Management Institute, Inc.) Hypergraphics User's Manual Quirk Books We have updated this guide and have included more helpful tips to ensure you get the most out of your Mac. If you are looking for a complete user guide that has all the hidden tips and tricks to maximize the features of your Mac on macOS Catalina, this is the guide for you. With the introduction of macOS Catalina, you now have more features to explore on your Mac, like the Picture in Picture feature, New Dark Mode, Apple Arcade, option to unsubscribe directly in the Mail app and lots more. Even for existing users, these new features may seem a little overwhelming when using them for the first time. In this user guide, you will find detailed steps on how to explore every available addition to macOS Catalina along with pictures to make it easy for you to understand and follow. Whether you are just buying a new Mac device or

Are you new to iPhone 8, and iPhone 8 Plus? <sup>Your Memoji and Animoji How to Use the New</sup> This book shows you exciting tips and indepth tutorials you need to know about the new iPhone 8 features and the iOS 13 user interface. This iPhone 8 Guide is packed with top tips and in-depth tutorials. You'll uncover the exclusive features of this new iPhone, learn how to take incredible photos, learn how to start dark mode settings and customize your phone, discover how to use iOS 13, how to create and use iPhone 8 shortcuts and gestures, and its built-in apps, plus much more. This optimally maximize your iPhone. This book has book is the best user manual you need to guide you on how to use and optimally maximize your iPhone. This book has comprehensive tips & in-depth tutorials for beginners, dummies, seniors, kids, teens, and adults. By the time you've finished reading this book, you'll be a pro in nearly everything related to iPhone and iOS. The Brain: A User's Manual Createspace Independent Publishing Platform This comprehensive guide to Steampunk creations of all kinds offers inspiration and practical tips for bringing your own retrofuturistic visions to life. Whether you're a newbie to the world of Steampunk, or a longtime enthusiast of airships, goggles, and mad scientists, The Steampunk User's Manual is essential reading. The popular subgenre of science fiction has grown into a cultural movement; one that invites fans to let their imaginations go wild. In this volume, Jeff VanderMeer—the renowned expert in all things Steampunk—presents a practical and inspirational guidance for finding your own path into this realm. Including sections on art, fashion, architecture, crafts, music, performance, and storytelling, The Steampunk User's Manual provides a conceptual how-to guide on everything from the utterly doable to the completely over-the-top. The Baby Owner's Manual Lulu.com Is your Chromebook proving difficult to navigate? Do you wish to learn mouth-watering tricks on your Chromebook? If your answers to the above questions is YES then this Chromebook Manual for Beginners is truly yours. It contains easy to follow step-by-step instructions, exclusive details and concise points that would help you become a pro user in record time. In this manual, you will discover how to: Set up google account Set up and personalize your Chromebook Navigate your Chromebook with touchpad gestures Health tips for same usage of your Chromebook Troubleshoot

downloading the latest software on your existing device, this book has all you need to to another 20+ shortcut tips for your computer. Some of the things you would learn in this book include: Download and Installation of macOS Catalina Downgrading to the Previous Operating System Automatically Run Dark Mode Find a Lost Device with the 'Find My' App Unsubscribe from a Mailing List in Mail Setup Sidecar to Use your iPad As a Second Screen Sign Documents on Your Computer with your iPad or iPhone Track Friends/ Device with Find My App Use Screen Time in macOS Catalina How to Use the Music App Sync your iPad and iPhone with Your Mac Back-up your iPad or iPhone on macOS Catalina Restore your iPad or iPhone on macOS Catalina How to Use the Podcasts App on Mac How to Use the Apple TV App for Mac Set up Parental Controls in the TV App How to Use Notes App on Mac Sign in to iCloud Reminders App on Mac Using Text Snippets in Reminder Voice Controls on Mac Disable/ Enable Commands in Voice Control Create Custom Commands in Voice Control Using Safari on Mac Detailed Guide on the Apple mail tutorials you need to know about the new app Using Picture-in-Picture feature Using screen time And lots more! Value Add for this book A detailed table of content that you can always reference to get details quickly and more efficiently. Step by step instructions on iPhone, learn how to take incredible photos, how to operate your device in the simplest terms, easy for all to understand. Latest tips customize your phone, discover how to use iOS and tricks to help you enjoy your device to the fullest. Click on Buy Now to get this book and gestures, and its built-in apps, plus much and begin to do more productive activities with your Mac.

The Startup Owner's Manual Taylor & Francis Around feature in Apple Maps How to Customize As a serial entrepreneur, Kevin Kruse has seen time and again that the leadership practices that actually work are the opposite of what is commonly taught and implemented. Close Your Open Door Policy shows how a contrarian approach can be a better, faster, and easier way to succeed as a leader. Chapter by chapter, Kruse focuses on a piece of popular wisdom, then shows with realworld case studies and quantitative research that the opposite approach will lead to better results, encouraging leaders to play favorites, stay out of meetings, and, of course, close their open doors. The Chicago Manual of Style Fehintola Otegbeye Are you new to iPhone 8, and iPhone 8 Plus? This book shows you exciting tips and in-depth iPhone 8 features and the iOS 13 user interface. This iPhone 8 Guide is packed with top tips and in-depth tutorials. You'll uncover the exclusive features of this new learn how to start dark mode settings and 13, how to create and use iPhone 8 shortcuts more. In this book you'll discover: How to set up your brand new iPhone How to Use Look Gestures for Copy, Cut, Paste, Redo and Undo How to Use Cycle Tracking in Health iPhone 8 tips and tricks tutorials Software & hardware features of iPhone 8 In-depth camera tutorial Top iPhone gestures and shortcuts How to fix common iPhone problems Detailed app tutorials The secrets of mastering mobile photography How to edit photos Essential Settings and configurations Troubleshooting tips 5 best camera applications you need and tutorial. ...and many more! This book is the best user manual you need to guide you on how to use and comprehensive tips & in-depth tutorials for

common problems Transfer file from one device Chromebook Use Google Docs and many more The advantage of this book over other Chromebook manuals in the market is that this book simplifies every information for anyone to understand. Why not get this user guide for Chromebook today?!

Photographer's Guide to the Sony DSC-RX100 VII Independently Published

beginners, dummies, seniors, kids, teens, and adults. By the time you've finished reading this book, you'll be a pro in nearly everything related to iPhone and iOS. **iPad Mini 6 User Instruction Manual** Estate of

R. Buckminster Fuller

Are you new to iPhone 11, iPhone 11 Pro, and iPhone 11 Pro max? This book shows you exciting tips and in-depth tutorials you need to know about the new iPhone 11 features and the iOS 13 user interface. This iPhone 11 Guide is packed with top tips and in-depth tutorials. You'll uncover the exclusive features of this new iPhone, learn how to take incredible photos, learn how to start dark mode settings and customize your phone, discover how to use iOS 13, how to create and use iPhone 11 shortcuts and gestures, and its built-in apps, plus much more. This book is the best user manual you need to guide you on how to use and optimally maximize your iPhone. This book has comprehensive tips & in-depth tutorials for beginners, dummies, seniors, kids, teens, and adults. By the time you've finished reading this book, you'll be a pro in nearly everything related to iPhone and iOS. **Publishing Fundamentals** John Wiley & Sons "Congratulations on the purchase of this exclusive product, tailor-made just for you. It will provide you with years of continuous service." The brain is one of nature's most miraculous but misunderstood creations. In this fascinating userfriendly guide, you will discover all you need to know about what is ceaselessly happening inside your head - from the 38 million billion calculations the brain makes per second, to the complex distribution of memory (there is no central storeroom for information) and why love is an entirely neuronal experience. With wit and style, Marco Magrini cuts through the noise of cerebral misinformation to tell the real story of who you are and, crucially, what you are capable of achieving. N.B. Product comes with a 10-year warranty. T&Cs apply "A fantastically original and clever way to popularise neuroscience." - Professor Gilberto Corbellini, Philosophy of Science, La Sapienza University, Rome "In these

Use User Manual

pages, Magrini describes beautifully, and often very humorously, the extraordinary harvest of new neuroscientific discoveries shedding light on the most complex and astonishing thing in the universe itself." - Tomaso Poggio, MIT McGovern Institute